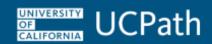

## **Job Aid: Interlocation One-Time Additional Pay**

This document provides guidance on how to enter a one-time payment for an employee who performs a job/task at a Host Location (business unit) outside of their Home Location (business unit).

## **Example:**

UC Berkeley Professor Smith receives an honorarium of \$500 from UC Davis for a lecture. UC Berkeley is the Home Location (business unit), and UC Davis is the Host Location (business unit). The payment is processed as one-time additional pay.

## **Process:**

| Location |      | Description                                                                                                    | Reference Material                                                                            |
|----------|------|----------------------------------------------------------------------------------------------------|-----------------------------------------------------------------------------------------------|
| 1.       | Host | Completes the Multi-Location Appointment/ Interlocation One-Time Payment (MLA/OTP) form found in the UCPath Forms Library |                                                                                               |
| 2.       | Host | Sends MLA/OTP form to the Home Location for approval                                                                      |                                                                                               |
|          | Home | Returns signed form to the Host Location                                                                                  |                                                                                               |
| 3.       | Host | Creates a position in UCPath                                                                                              | Simulation: Initiate New Position Control Request or Position Administrator: Add New Position |
| 4.       | Host | Adds position funding to a new position using Host department's Full Accounting Unit (FAU)                                | Simulation: Submit New Position Funding Entry Request                                         |
| 5.       | Host | Hires employee into position (concurrent job) with FTE = 0                                                                | Simulation: Initiate Concurrent Hire Template Transaction (Staff or Acad)                     |
| 6.       | Host | Submits one-time payment, selecting the Interlocation One-Time Payment from the Reason Code field                         | Simulation: Submit One-Time Payment Request                                                   |
| 7.       | Host | Terminates position (concurrent job) after payment is made (No need for journal entries)                                  | Simulation: Initiate Voluntary Termination Template Transaction                               |